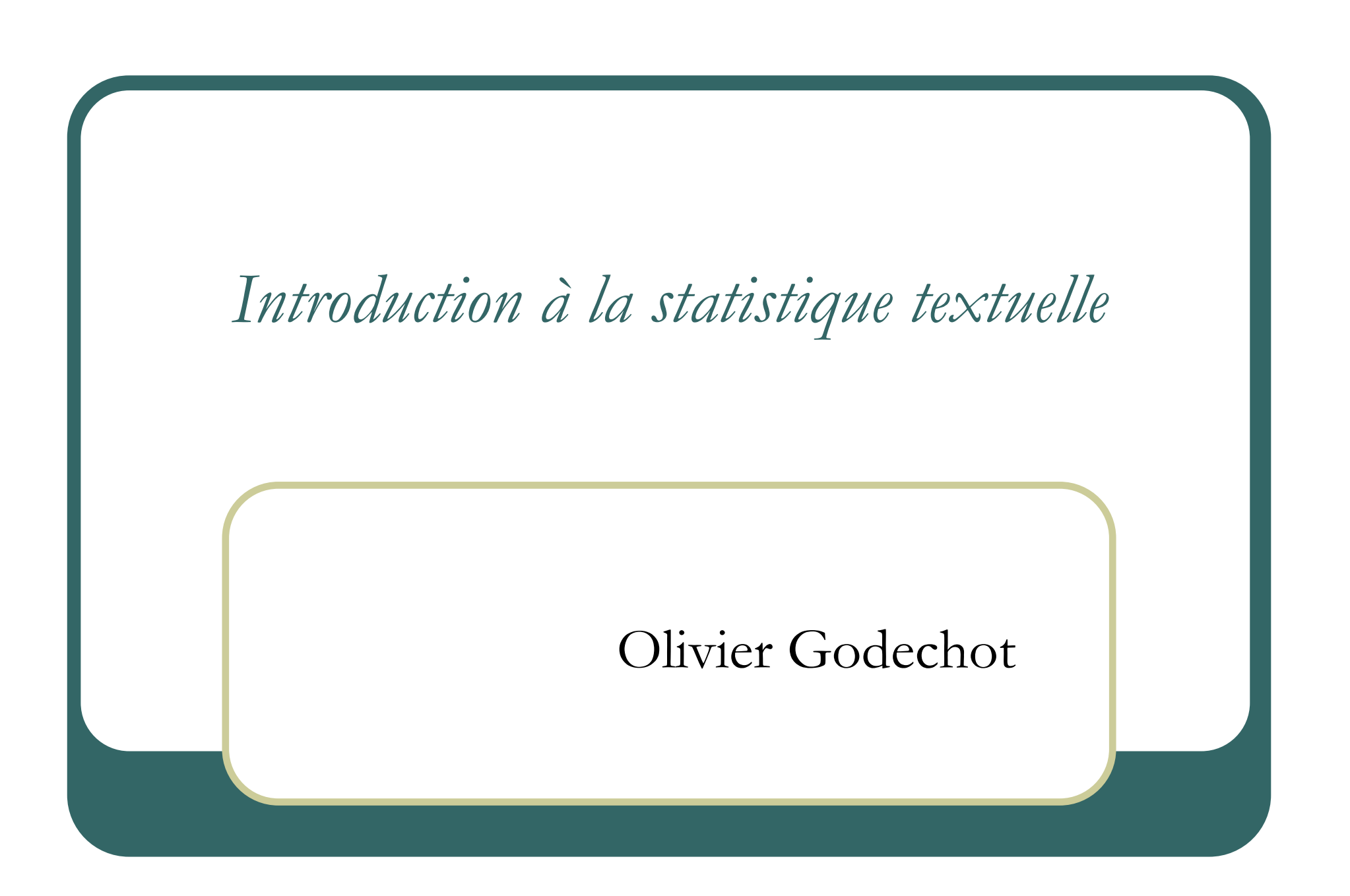

## Pourquoi compter les mots ?

- $\bullet$  Limite des enquêtes par questions fermées
	- •La standardisation des réponses est une déformation
	- •Alternative : questions ouvertes, entretiens, etc.
- $\bullet$  Existence aujourd'hui de sources écrites numérisées de grande taille
	- •Internet
	- •Base de données de presse (lexis-nexis, europress)
	- •Base de données de revue (etc.)
	- •Œuvres complètes, etc.
- Limite de nos capacités de lecture analytique
	- •Comment analyser des milliers de pages

#### Qu'est-ce que compter les mots ?

- $\bullet$  On travaille sur des chaînes de caractères
	- •Les chaînes de caractères semblables = mots semblables
	- •Les chaînes de caractères dissemblables = mots différents
		- Ex: Evénement différent de événement
- $\bullet$  Pour repérer les mots, il faut repérer les séparateurs de mots :
	- • Espace, signes de ponctuation, caractères spéciaux (sauts de paragraphe, de ligne, etc.)
- $\bullet$  Choisir ou non de confondre majuscule et minuscule, voyelle avec accents et voyelle sans accents
- $\bullet$  Regroupement de mots ou de chaînes de plusieurs mot s
	- •Segments de deux mots, de trois mots, etc.

### Les unités de compte

- $\bullet$ • Statistiques  $\rightarrow$  corrélation. Deux variables corrélées : Des individus répondent la même chose à plusieurs variables. répondent la même chose à <sup>p</sup>lusieurs variables.
- $\bullet$  Deux mots corrélés ? Définir un individu ou « unité de contexte élémentaire »
	- •Un individu  $=$  une personne.
		- Adapté pour réponse courte à question ouverte
		- Pb si réponse longue. Corrélation entre deux mots si énoncés à 15 minutes d'intervalle.
	- •Un individu  $=$  une phrase
		- Unité de contexte, relativement cohérente
		- Mais phrases de taille différente
	- •Un individu  $=$  un paragraphe
		- Idem
	- Unité de taille fixe : 10 mots / 12 mots, etc. •
		- Taille fixe
		- •Pas forcément le même contexte

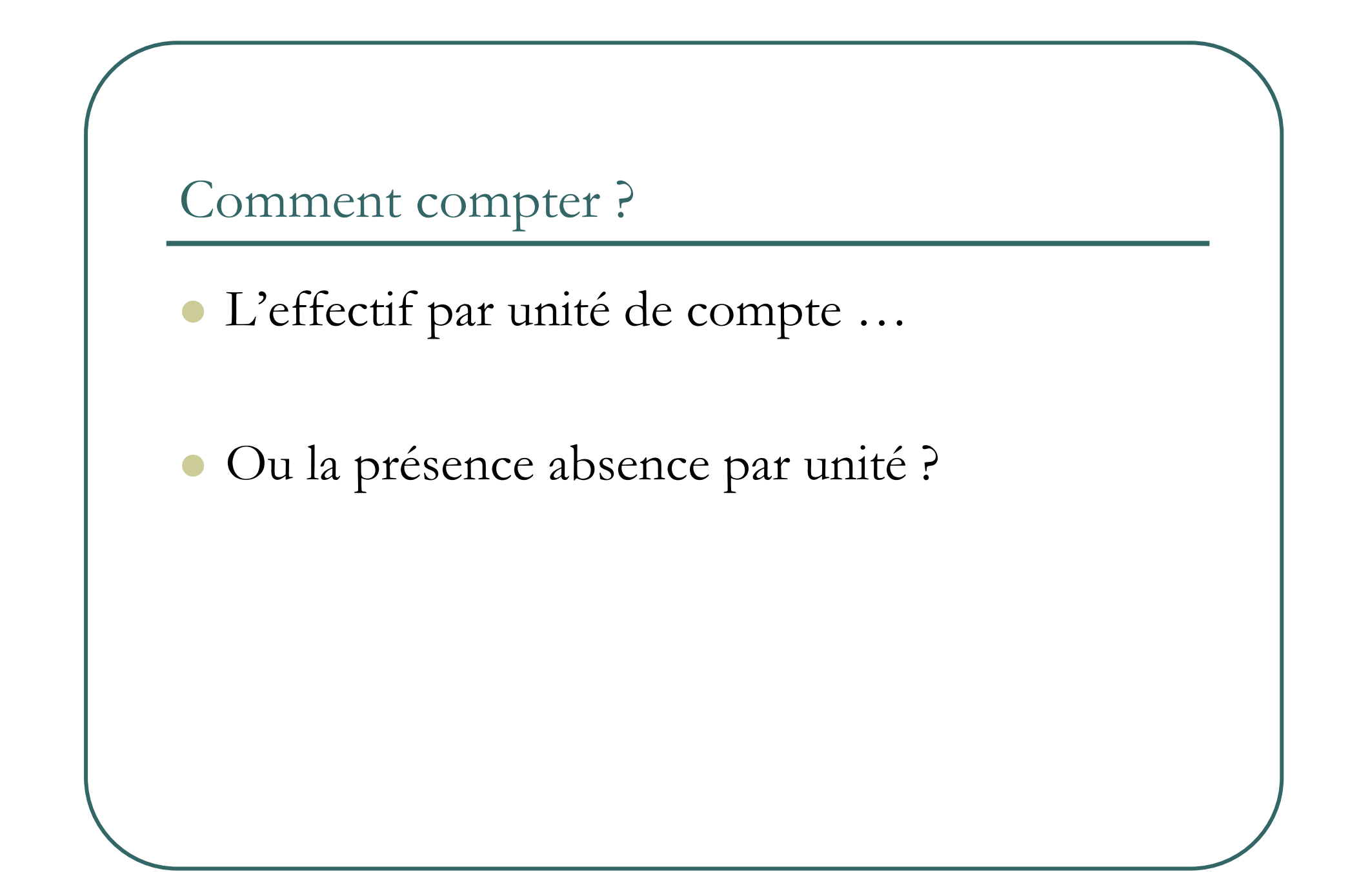

### Quels mots compter ?

- $\bullet$ Les mots les plus fréquents : Les mots outils…(de, le, et, …)
- $\bullet$  Les mots les plus singuliers : Les hapax … en général, quelle que soit la taille du texte, 50% des formes graphiques
- Quels mots apportent le plus d'information ? les mots singuliers  $\bullet$ ou les mots les plus fréquents ?
- C Tous les mots : ne rien rater vs beaucoup de mots n'apportent pas  $\bullet$ d'information. Quantité d'information trop important e
- Une sélection de mots qui ont du sens : information plus précise  $\bullet$ vs arbitraire de la sélection.

### La lemmatisation

- Regroupement de forme lexicale sous un même lemme.
- Regroupement des pluriels et des singuliers, des conjugaisons et des déclinaisons d'un même mot.
- $\bullet$ <sup>À</sup> la main vs automatique (dictionnaire)
- $\bullet$ Risque d'erreur important : ex. bus  $\rightarrow$  boire

#### Les limites de la statistique textuelle

- $\bullet$  Le problème de l'homonymie
	- •Ex : La petite brise la glace / Le boucher sale la coupe.
- $\bullet$ Le problème de la polysémie
- $\bullet$ Le problème de la synonymie
- $\bullet$  Le problème de la modalisation
	- •Formules négatives : travailler et ne pas travaille r
	- •Nuances
- $\bullet$  Arbitraire des modalités de réponse fermées vs arbitraire des catégories du langage
- $\bullet$  Le résultat : différence de contenu ou différente manière (sociale) de s'exprimer

#### Les traitements statistiques sur les mots

- $\bullet$  Pas de spécificité statistique – seulement des affinités. On a juste des variables qui sont des mots.
- $\bullet$ Les mots surreprésentés. Les phrases typiques
- $\bullet$  L'analyse des données
	- •Analyse factorielle / Analyse de correspondances multiples
	- •Classification ascendante hiérarchique
- $\bullet$ La régression
- $\bullet$ Les analyses en termes de distance lexicale

### Les usages

- $\bullet$  Bons résultats : Questions ouvertes dont les réponses sont standardisées et stéréotypées
- $\bullet$ Résultats discutables : Entretiens, si textes très différents.
- $\bullet$  Les alternatives
	- • La lecture simple (utilisation de toute l'information, difficulté <sup>à</sup> accéder aux phénomènes de nombre, pas d'aspect systématique)
	- •Le codage exhaustif (très bons résultats, coût important)
- $\bullet$  Les hybridations.
	- •Outil possible en complément d'autres techniques
	- •Outil élémentaire pour un codage
	- •Outil confirmatoire de la lecture simple

# Les logiciels disponibles

- Mes macros pour SAS
- Spad-t et spad
- Alceste
- Hyperbase
- Prospero

## Problèmes et portée de l'ACM sur variables textuelles

- $\bullet$  Sélection des variables. Nombre. Peut-on mélanger des segments de plusieurs mots et des variables d'un seul mot ?
- $\bullet$ Problème si les unités servant d'observation comportent peu de vocabulaire.
- $\bullet$  Sur quoi porte l'ACM :
	- •Variables de fréquences  $\rightarrow$  exclusion des observations qui utilisent aucun des mots<br>Variables de présence: absence  $\rightarrow$  autocorrélation des variables de non utilisation
	- •Variables de présence: absence  $\rightarrow$  autocorrélation des variables de non utilisation
- $\bullet$  Absence de robustesse : Autocorrélation très forte de deux mots (ex. Que & sais-je ? dans ACM sur titres de livres !) D'une population et d'un mot quand elle utilise un seul mot pour réponse : (ex. tranquilité)
- $\bullet$ • Prendre des individus de grande taille. Changer les individus en classe  $\rightarrow$  analyse factorielle. factorielle.
- $\bullet$  Classification ascendante hiérarchique
	- •Sous SAS : Proc Cluster ou Proc Fastclus

### Distance lexicale

- $\bullet$ Définition des vocabulaires communs entre deux individus.
- $\bullet$ Distance =  $(A - (A \cap B))/A$  +  $(B - (A \cap B))/B$  (méthode Jacquard)
	- • = somme de la part des deux vocabulaires distincts. Varie entre 0 (vocabulaire identique) et 200% (vocabulaire différent).
	- • Cf. Étienne Brunet, « Peut-on mesurer la distance entre deux textes ? », Corpus, Numero 2 La distance intertextuelle - décembre <sup>2003</sup>, mis en ligne le 15 décembre 2004, http://corpus.revues.org/document.html?id=30
- $\bullet$  Possibilité de représentation comme une carte de distance entre individus avec technique de l'étalonnement multidimmensionnel (Multidimmensional scaling = PROC MDS sous SAS).

# Les mots spécifiques. Les réponses modales: sous SPAD

- $\bullet$  Mots spécifiques
	- • Mots les plus sur/sous représentés au terme d'un test de student de différences des proportions entre proportion dans la classe et proportion dans la population d'ensemble.
	- • Pour les petits effectifs, un test de student <sup>n</sup>'est pas forcément adapté. Il peut être judicieux de passer à une loi hypergéométrique.
- $\bullet$  Réponses modales
	- • Réponses dont la distance modale au vocabulaire de la classe la moins grande
		- •Distance du chi-deux :

$$
d^{2}(i,m) = \sum_{j} \frac{1}{t_{.j}} * \left(\frac{t_{ij}}{t_{.}} - \frac{c_{mj}}{c_{.}}\right)
$$

Où t<sub>ij</sub> est le nombre de mots j dans la réponse i, c<sub>mj</sub> le nombre de mots j dans les réponses de la catégorie m.

2

- •Technique qui favorise les réponses longues
- • Réponses qui contiennent le plus de formes caractéristiques de la classe.
	- • Technique : Moyenne des rangs des formes caractéristiques au sein de la classe m des mots utilisés dans la réponse i.
	- •Favorise les réponses courtes

## Le fonctionnement des macros Anatext et Vdmot

- Anatext : une macro qui permet de compter les mots (et éventuellement de faire dans certains cas des analyses factorielles)
- Vdmot : une macro qui permet de créer des variables de comptage des formes graphiques

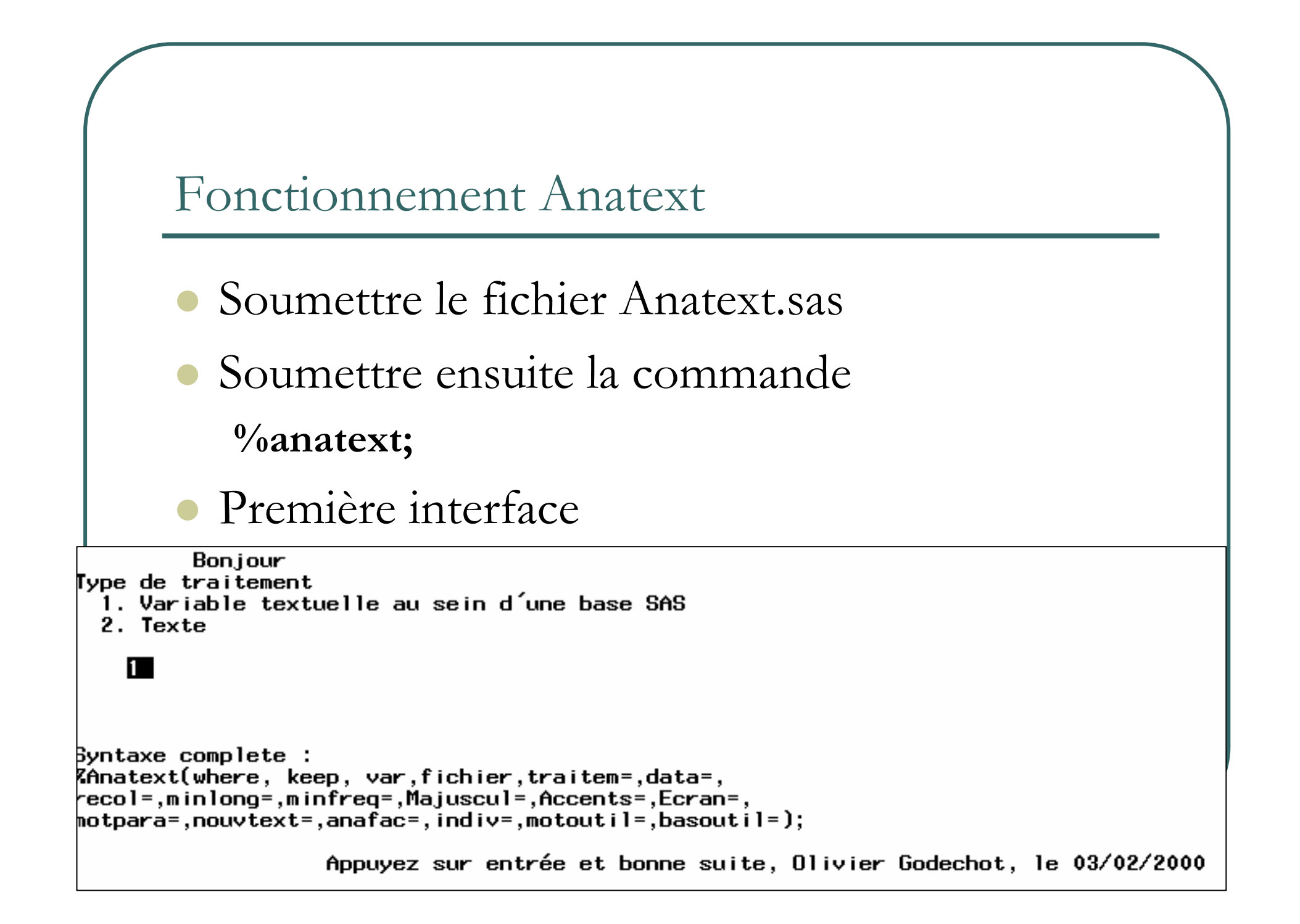

# Deuxième interface : cas question ouverte d'un questionnaire

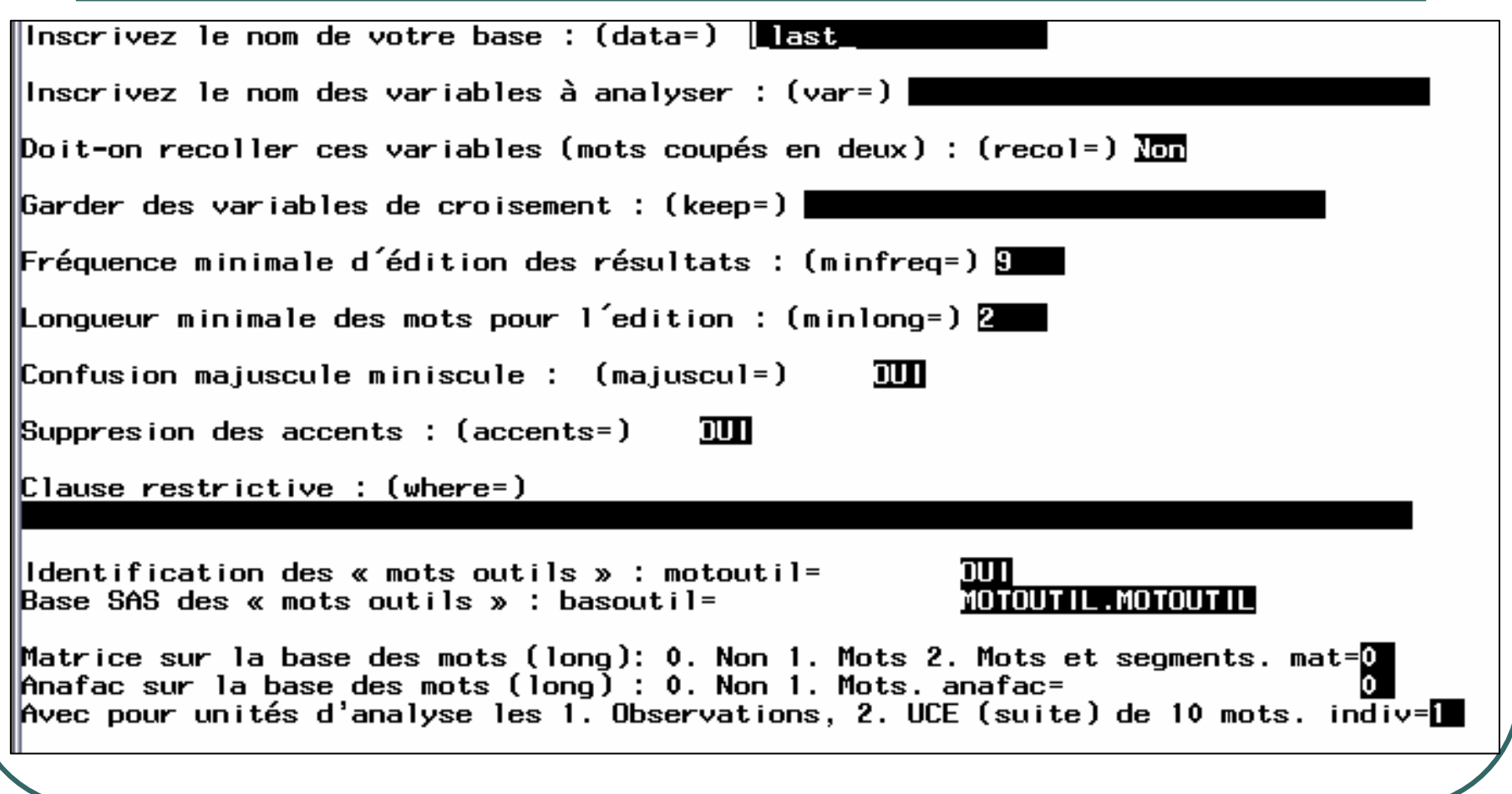

### Deuxième interface : cas texte

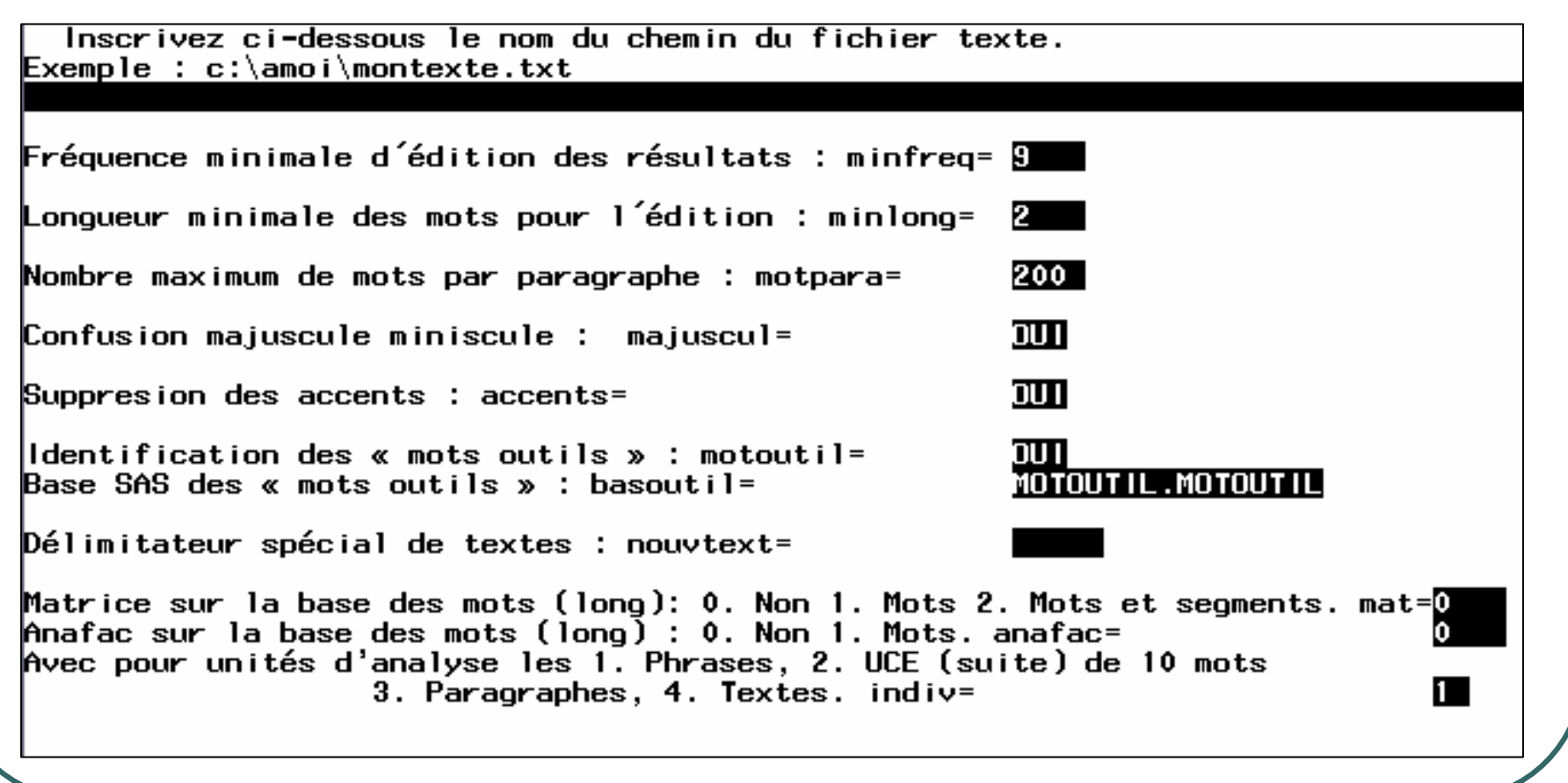

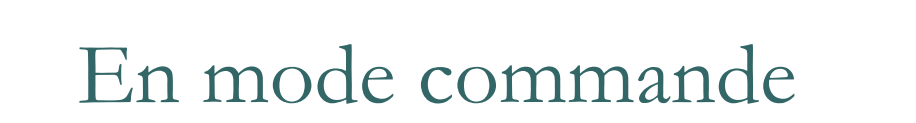

 $\bullet$ 

 $\bullet$ 

 Variable textuelle d'une base SAS %Anatext (where=, keep=,var=,traitem=1, data=\_last\_,recol=NON,minlong=2, minfreq=9,Majuscul=OUI,Accents=OUI, Ecran=Oui,mat=0,anafac=0,indiv=1, motoutil=OUI,basoutil=MOTOUTIL.MOTOUTIL);Fichier texte

%Anatext (fichier=,traitem=2,minlong=2,minfreq=9,Majuscul=OUI, Accents=OUI,Ecran=Oui,motpara=200,nouvtext=,mat=0 $\mathcal{I}$  anafac=0,indiv=1,motoutil=OUI, basoutil=MOTOUTIL.MOTOUTIL);

#### Les sorties

- Ċ Sorties imprimés
	- •Nombre de mots et formes graphiques
	- •Nombre de formes graphiques par taille
	- Nombre de formes graphiques par fréquence
	- Liste et fréquence des formes graphiques (en général et mots outils) (au-dessus du seuil)
	- Liste et fréquence des segments de deux mots
	- •Liste et fréquence des segments de trois mots
	- •Option : analyse de correspondance multiple sur les variables présence-absence des mots. Graphiques.
- $\bullet$  Tables SAS (dans la librairie work)
	- Tableau lexical entier **mabas1** 
		- Contient mot après mot, les variables conservées, le mot, le segment de deux mots, de trois mots, de dix mots,
	- •\_mabas2\_ tableau de fréquence des mots
	- •\_mabas3\_ tableau de fréquence des segments de deux mots
	- •\_mabas4\_ tableau de fréquence des segments de trois mots
	- Option : \_mabas5\_ matrice organisée par individu avec variable de fréquence des mots et variable de présence absence des mots.
	- •Option : \_mabas6\_ Résultat de l'analyse de correspondances multiples.
- $\bullet$  Log
	- Tous les éléments du programme sont détaillés dans la log.

#### La macro <sup>0</sup>/<sub>0</sub>vdmot;

- $\bullet$ Soumettre le fichier Vdmot.sas
- $\bullet$ Soumettre ensuite la commande :  $\frac{6}{x}$

Macro de création de variables comptant a/ le nombre d'occurences et b/ la présence/absence d une ou plusieurs expressions au sein d une variable texte

 $\overline{a}$ Duel est le nom de la table initiale ? (datainit=) ∥Quel est le nom de la table de sortie ? (dataout=)  $\textsf{Buels}$  sont les noms des variables texte à analvser  $\overline{?}$  (var=)

 $\mathbb D$ oit-on recoller ces variables (mots coupés en deux) ? (recol=)  $\overline{\text{lon}}$  $\left\| \mathbf{Q} \right\|$ uel préfixe pour les variables dichotomiques ? (prefvar=)  $\overline{\mathbf{B}}$ 

Les différentes expressions doivent être séparées par un point. Ex : TINTIN. MILOU. LE CAPITAINE HADDOCK. LE CHATEAU DE MOULINSART La troncature est signalée par une étoile.

Ex : \*PRENDRE.FAMIL\*.\*L AMI\* (\*1 ami\*==> 1 amitie, bel ami, quel amiral...) Pour coder plusieurs expressions sous la même variable utiliser égal.

Ex : TRAVAIL=BOULOT=METIER=PROFESSION\*. VIVRES=NOURRITURE. ∥Liste des mots ou des expressions pour faire des variables. (mots=)

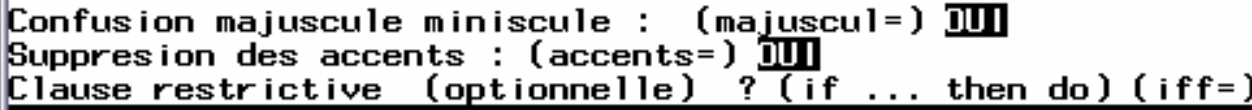

 $\parallel$ Anafac sur la base des mots (long) : (anafac=)  $\parallel$ MON Appuyer toujours sur Entree !

#### VDmot suite

- $\bullet$  La syntaxe détaillée
	- %VDmot (datainit=, dataout=, var=, Prefvar=FG, iff=, mots=, Recol=Non, Majuscul=OUI, Accents=OUI, Ecran=Oui, anafac=NON);
- $\bullet$  Les sorties imprimées
	- •Comptage exact des mots (Macro pour SAS 9 uniquement)
	- •Fréquence d'utilisation (au moins une fois par individu) des mots
	- •Option analyse factorielle
- $\bullet$  Log
	- •Dans la log (le journal), programme SAS de toutes les étapes élémentaires
- $\bullet$  Base
	- • Base (définie dans dataout) contenant toutes les variables de la table d'origine plus les variables de comptage des mots ainsi que les variables dichotomiques de présence absence.